# 工夕也ルセミナー

エクセルでインボイス登録事業者の通知文章を作成してみよう!

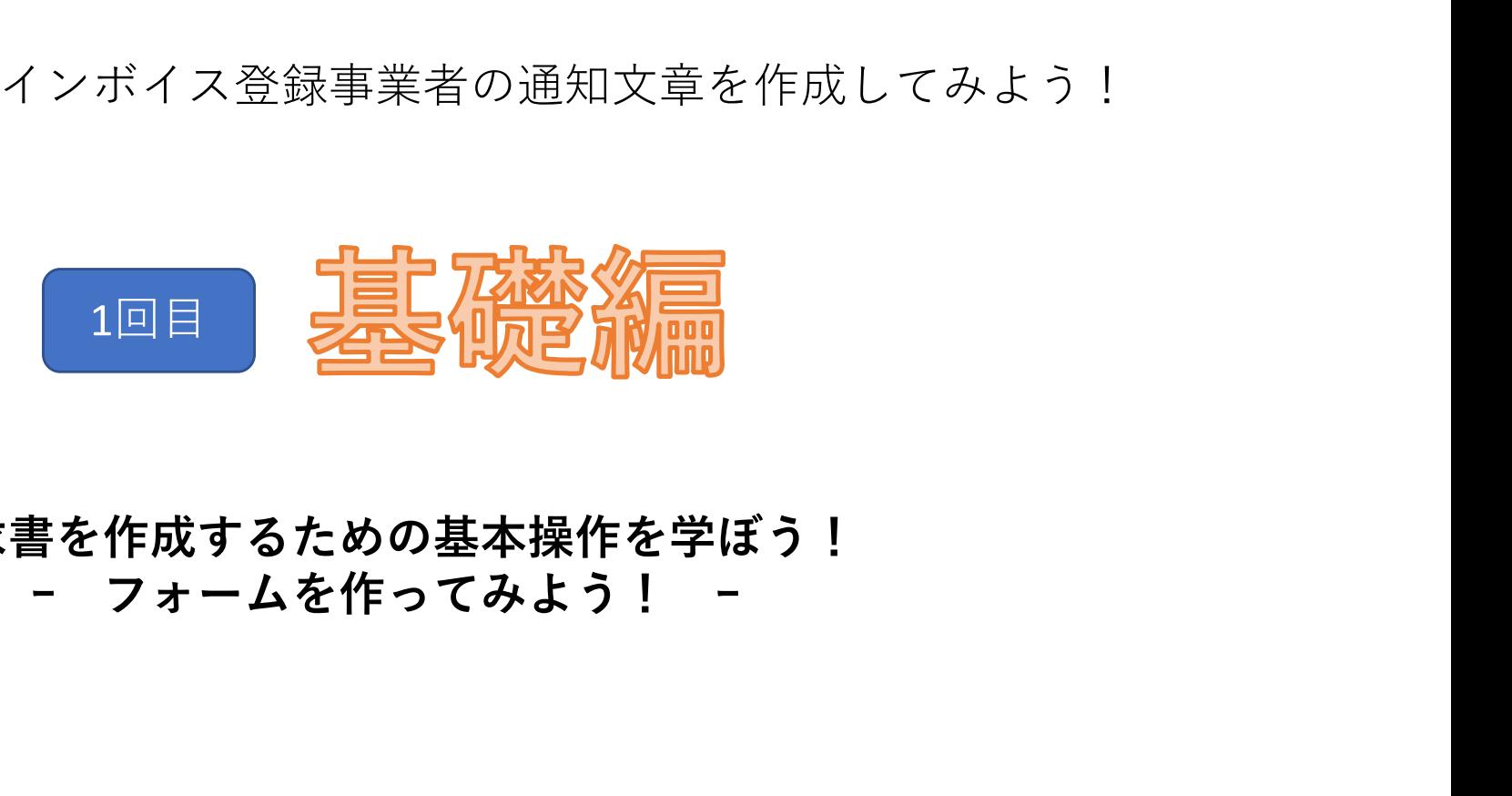

# 請求書を作成するための基本操作を学ぼう!

## インポイス対応請求書を作成してみよう!

#### インボイス (適格請求書) の記載事項

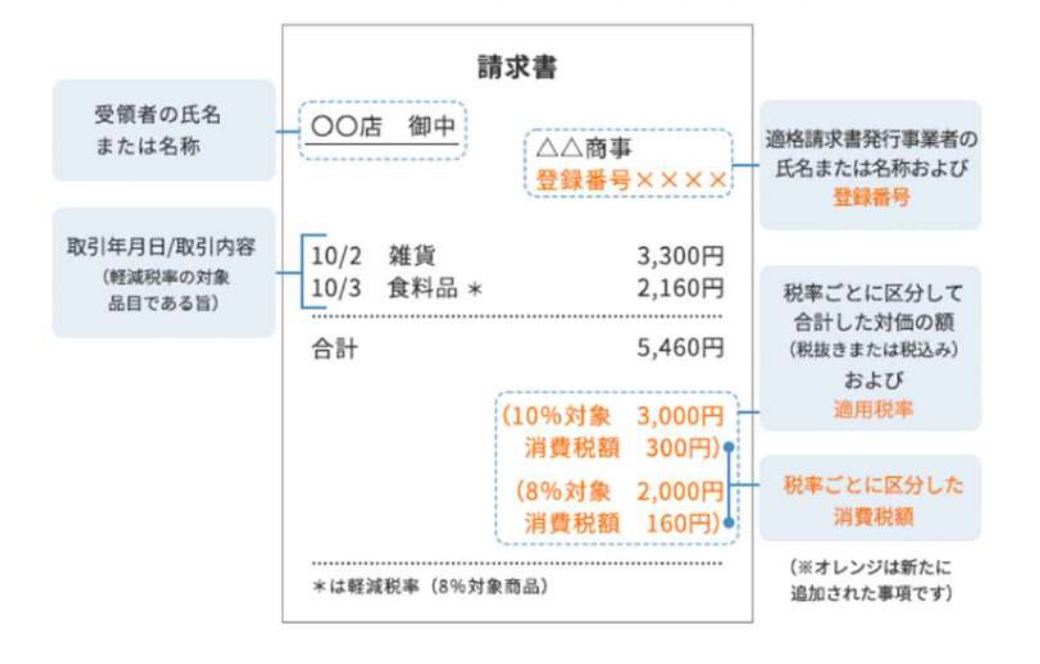

クライアント株式会社  $7000 - 0000$ 車京都目黒区上目黒12-34-56 春夏秋冬ドル3階

総務部総理相当 山田 太郎 祥

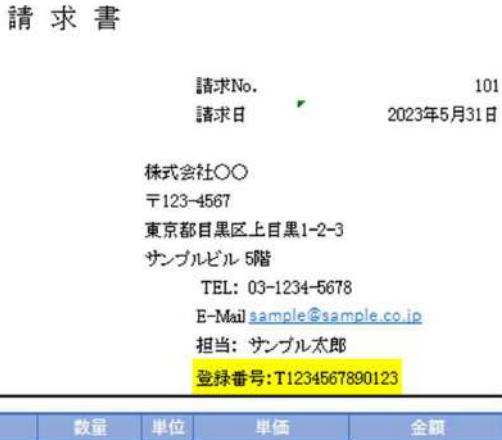

 $40$ 

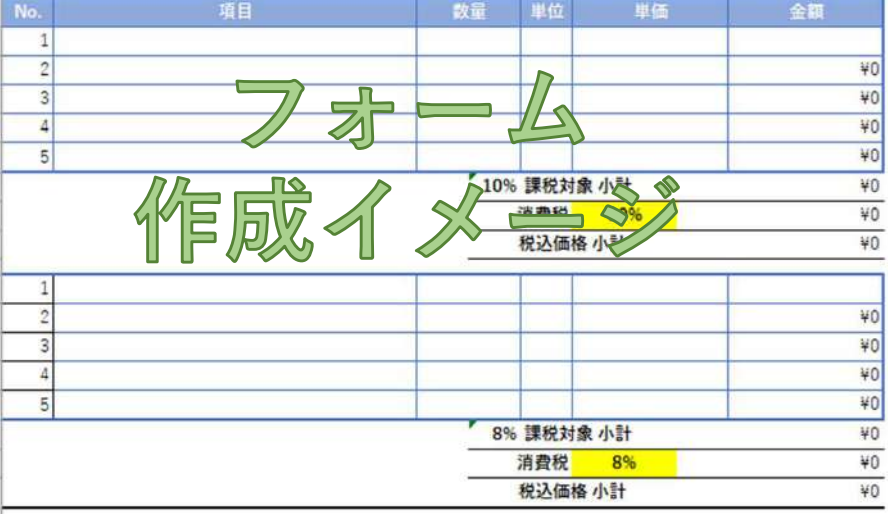

合計金額 (税込み)

こちらの銀行口座にお振込をお願い致します。

\*恐れ入りますが、振込手数料はお客様にてご負担ください。 お支払い期限

お振込先詳細

○○銀行 ○○支店

普通預金 12345678

偏者

# 工夕也ルセミナー

エクセルでインボイス登録事業者の通知文章を作成してみよう!

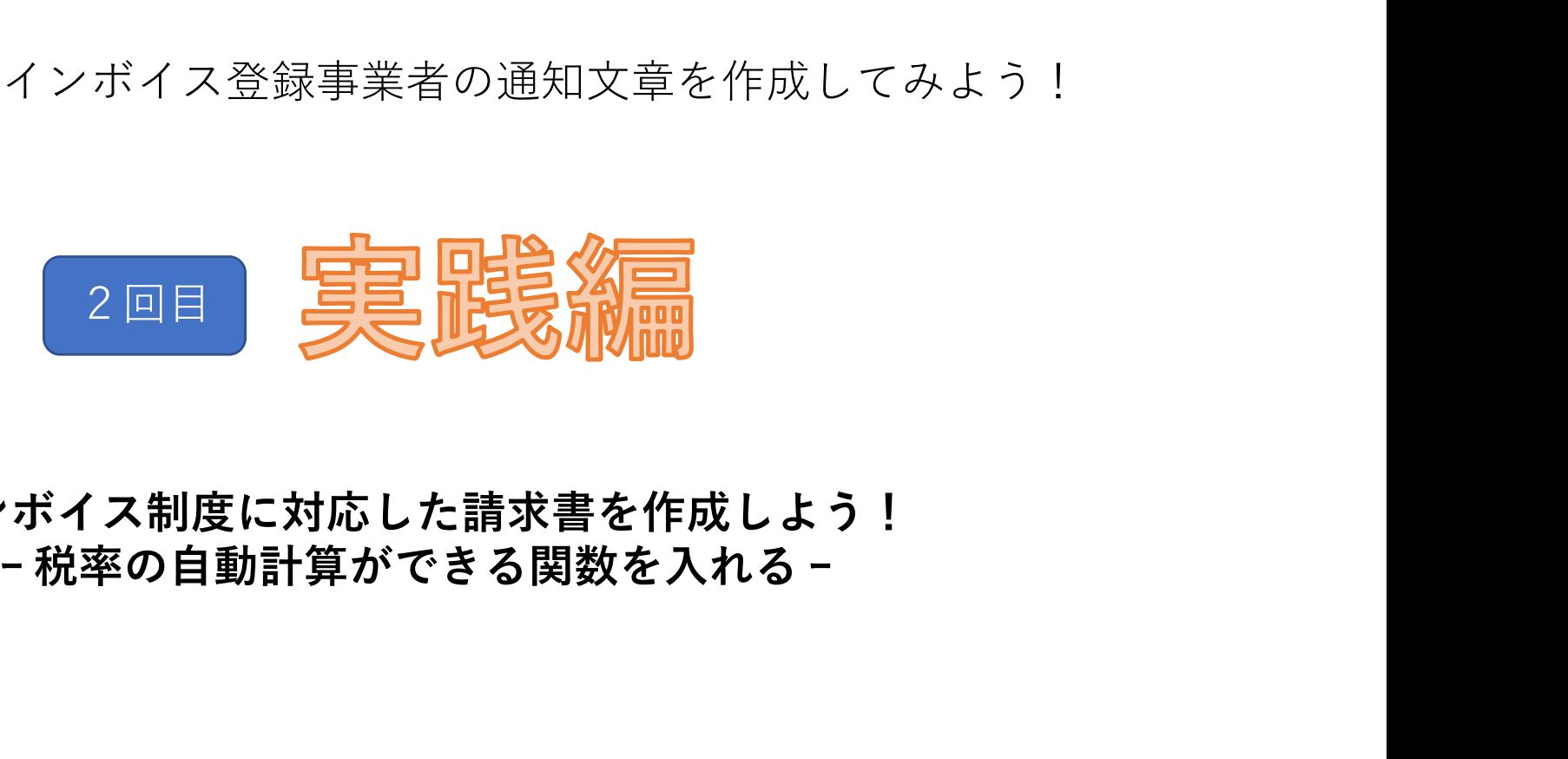

インボイス制度に対応した請求書を作成しよう!

## インボイス制度とは??

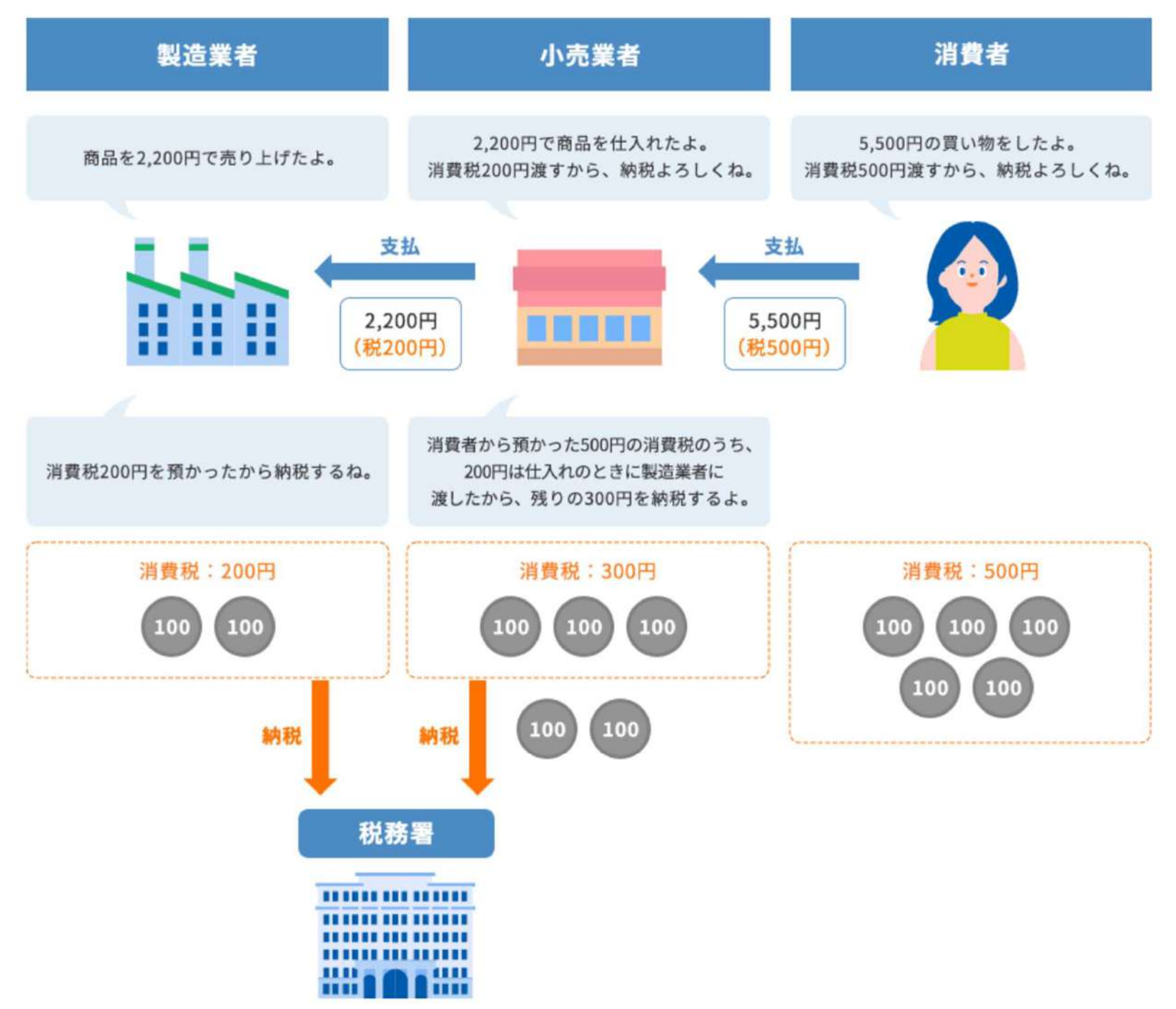

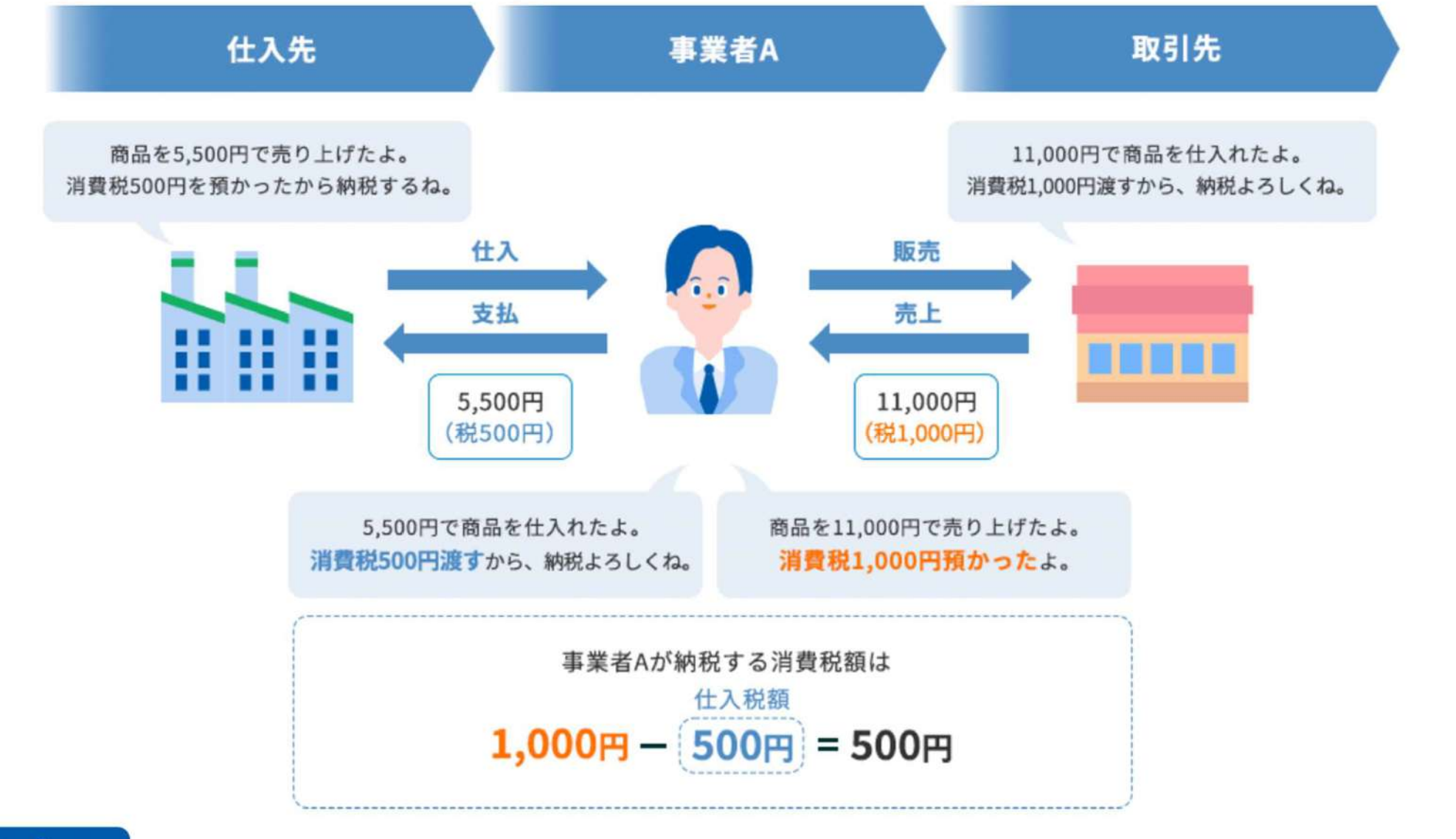

### **Point**

### 消費税とインボイス制度はこんな関係!

インボイス制度の導入後は、仕入税額控除をする条件として「適格請求書発行事業者が発行する適格請求書を受領すること」が求め られます。適格請求書を貰えないと余分な消費税を納めることになってしまうのです。

## インボイス(適格請求書)の記載事項

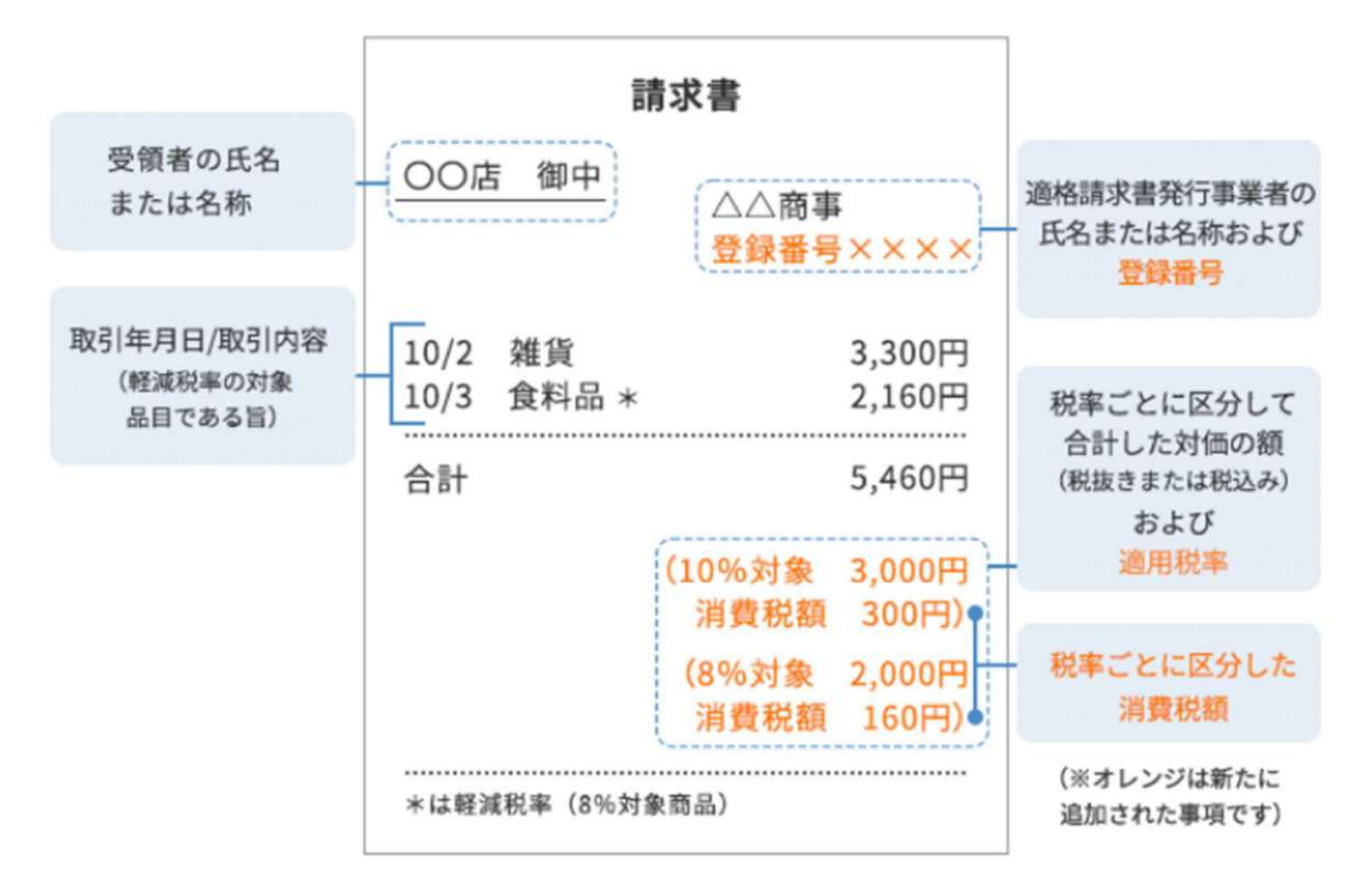

## インポイス対応請求書を作成してみよう!

#### インボイス (適格請求書) の記載事項

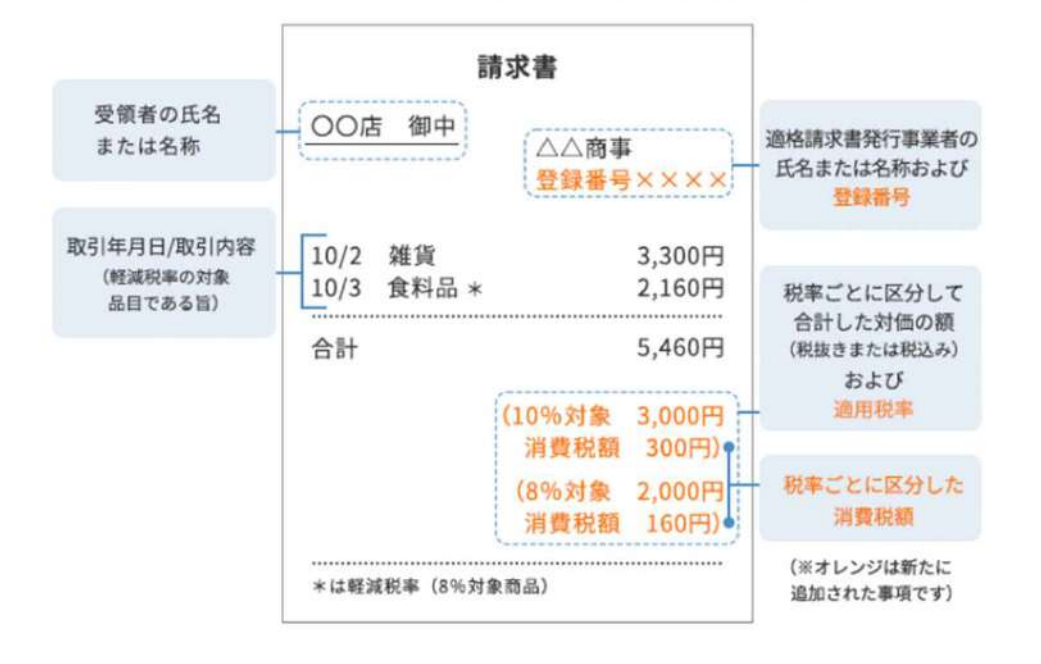

請求書 クライアント株式会社  $7000 - 0000$ 車京都目黒区上目黒12-34-56 春夏秋冬ドル3階 総務部総理相当 山田 太郎 祥 項目

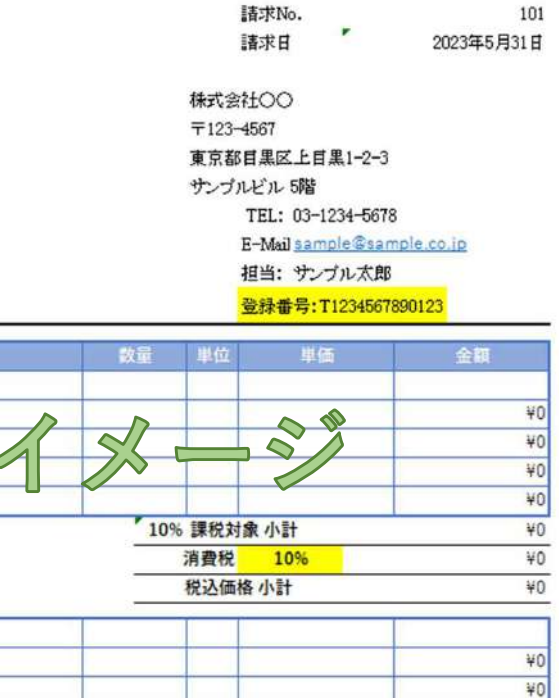

 $40$ 

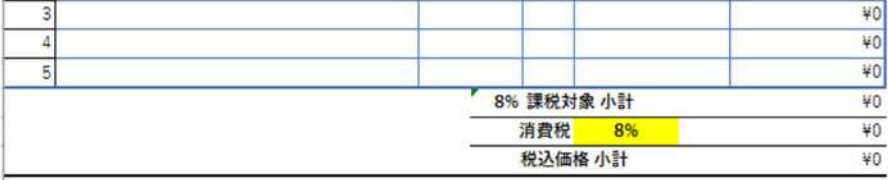

合計金額 (税込み) こちらの銀行口座にお振込をお願い致します。

\*恐れ入りますが、振込手数料はお客様にてご負担ください。 お支払い期限

お振込先詳細

No.  $\overline{1}$ 

 $\overline{2}$ 

 $3$ 

 $\overline{4}$ 

 $\overline{5}$ 

 $\mathbf{1}$  $\overline{2}$ 

> ○○銀行 ○○支店

普通預金 12345678

偏者

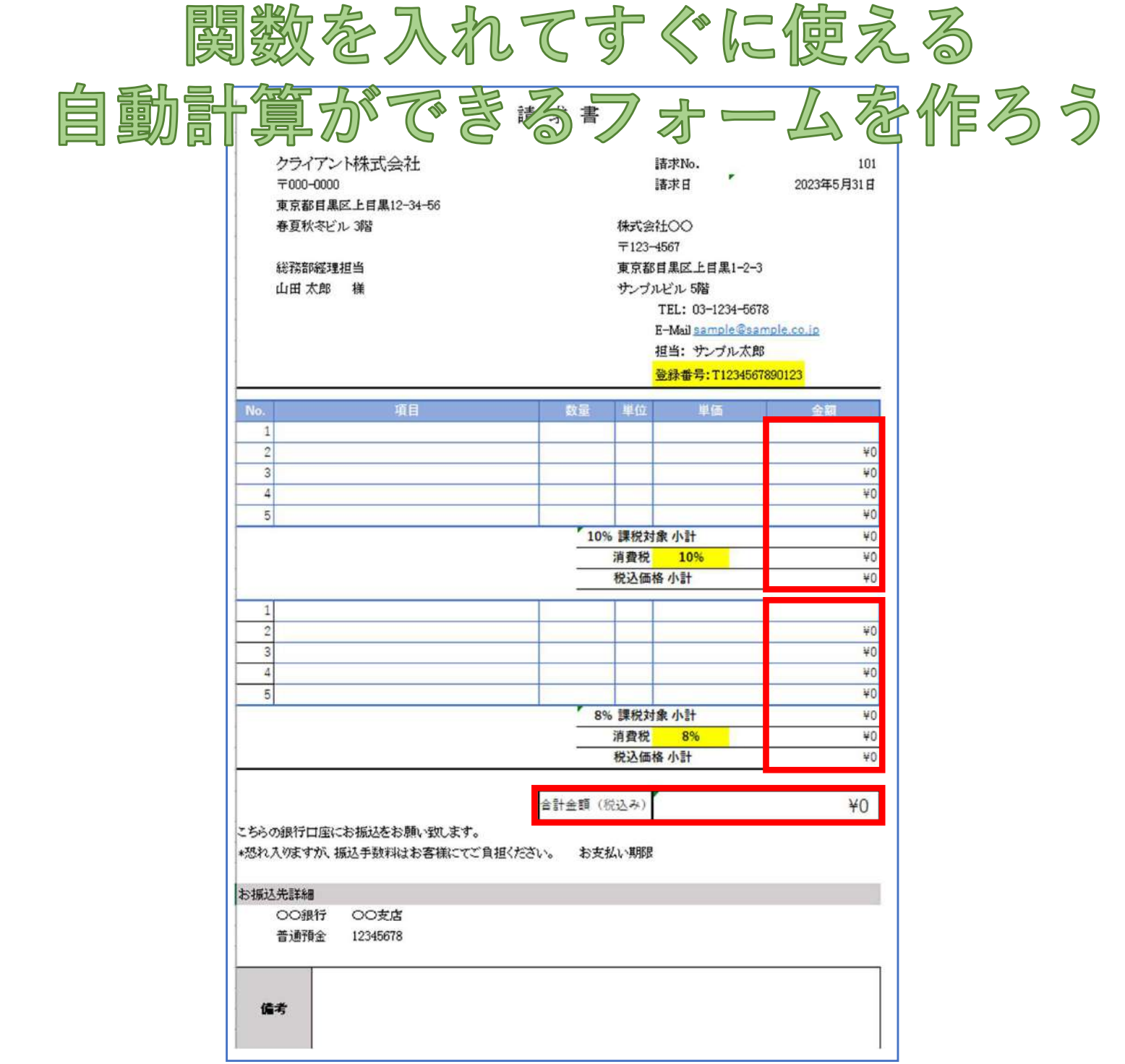